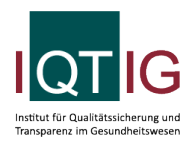

#### NEO (Spezifikation 2023 V06)

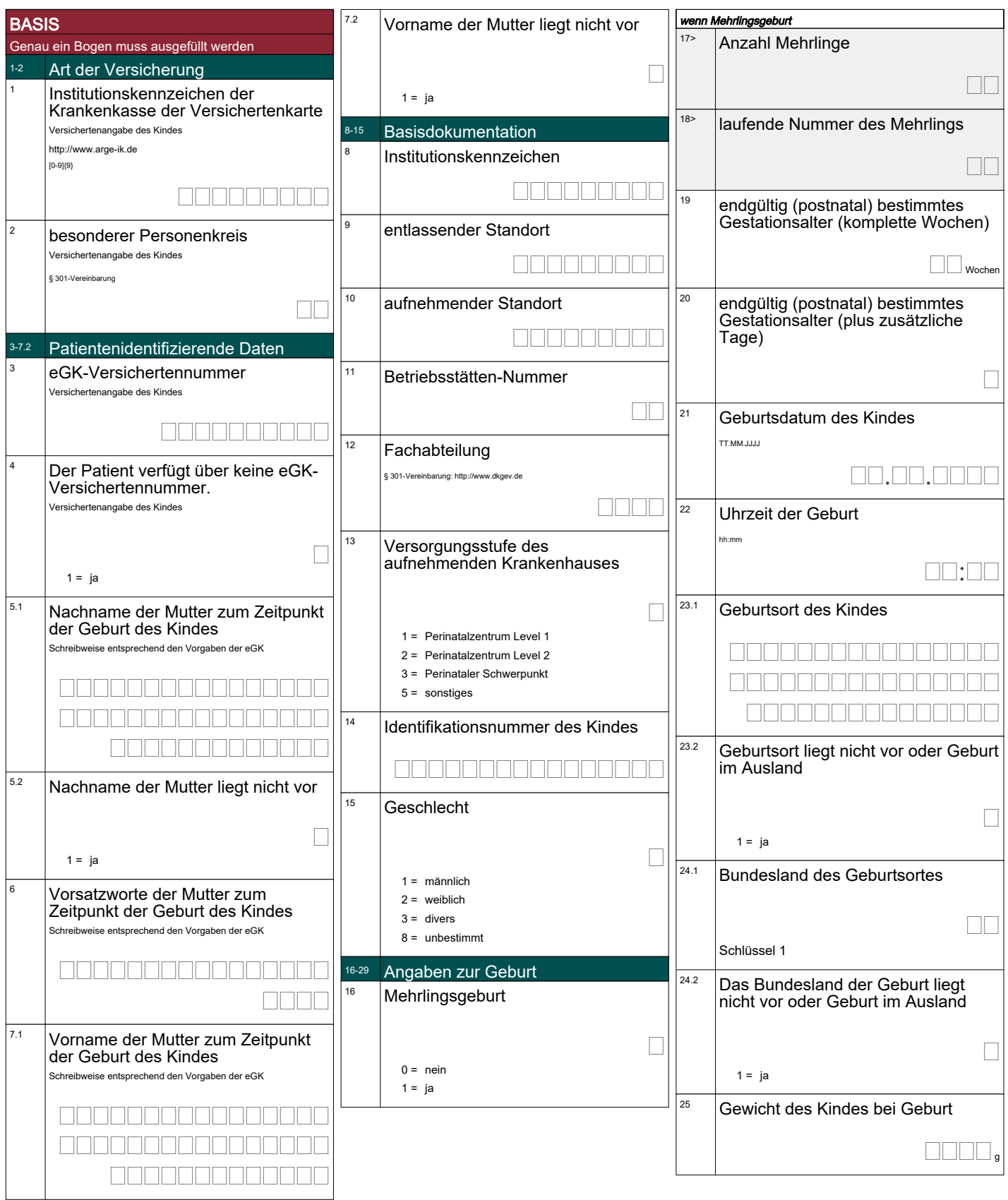

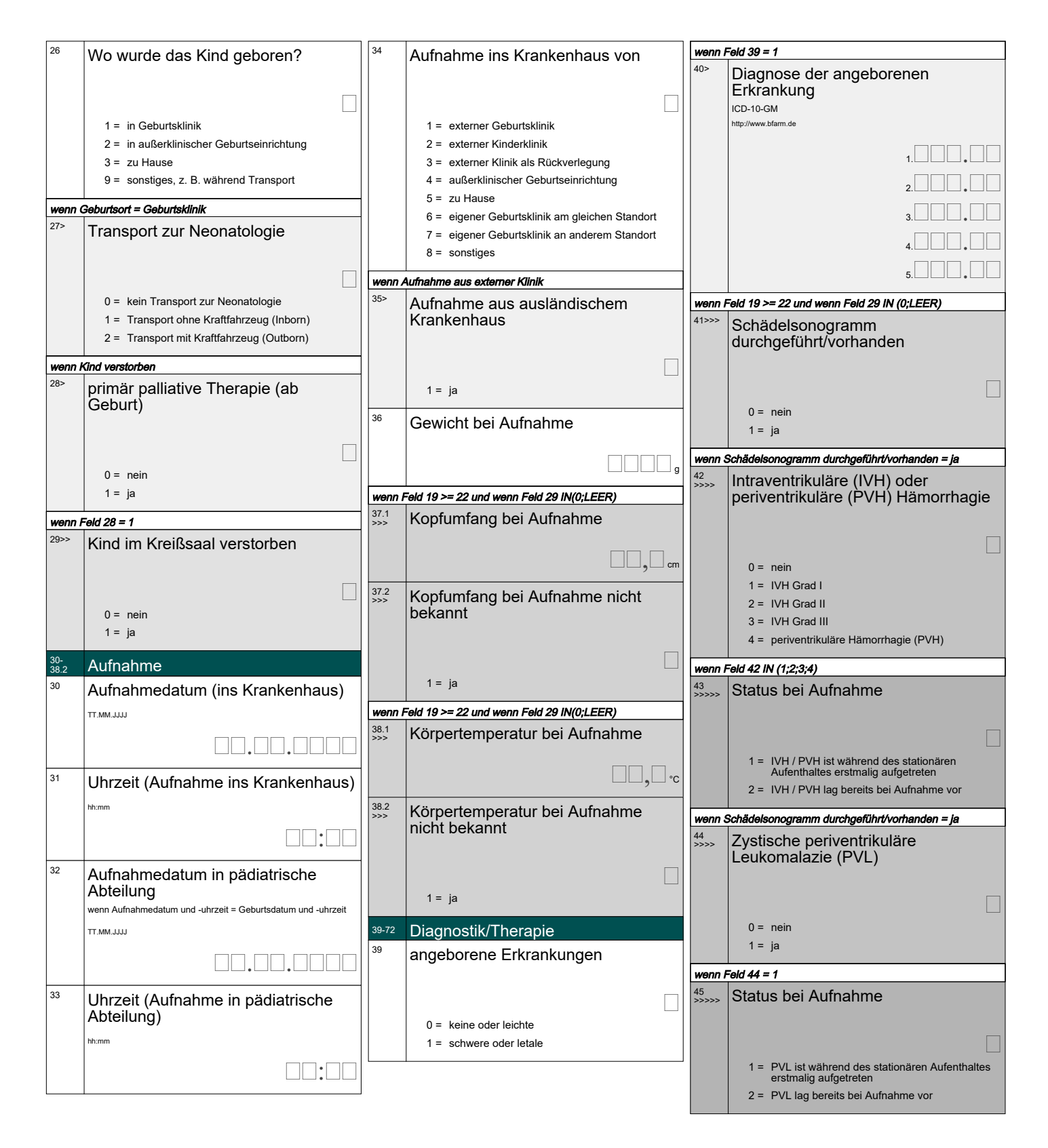

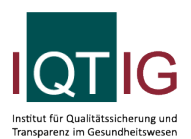

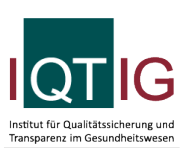

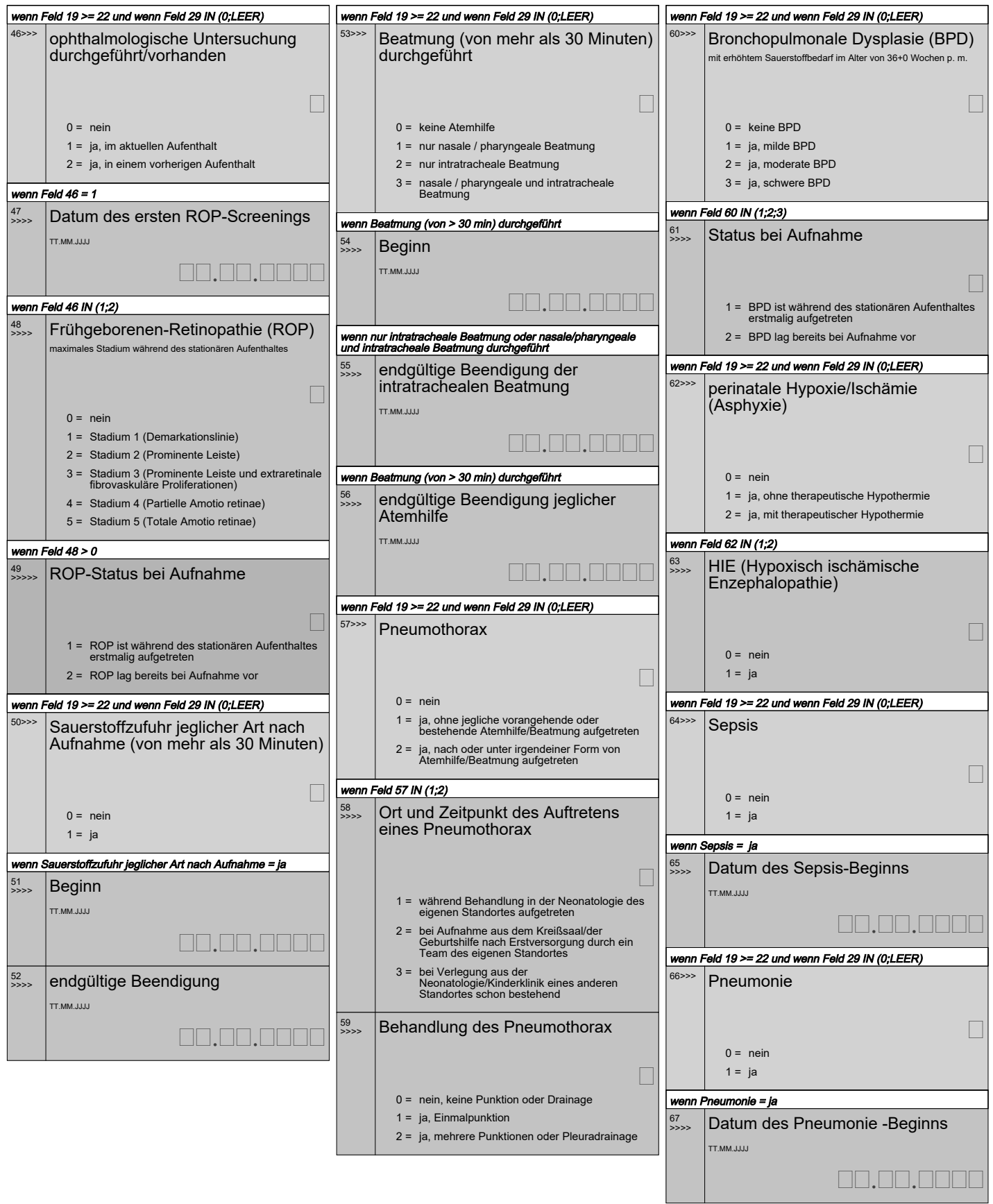

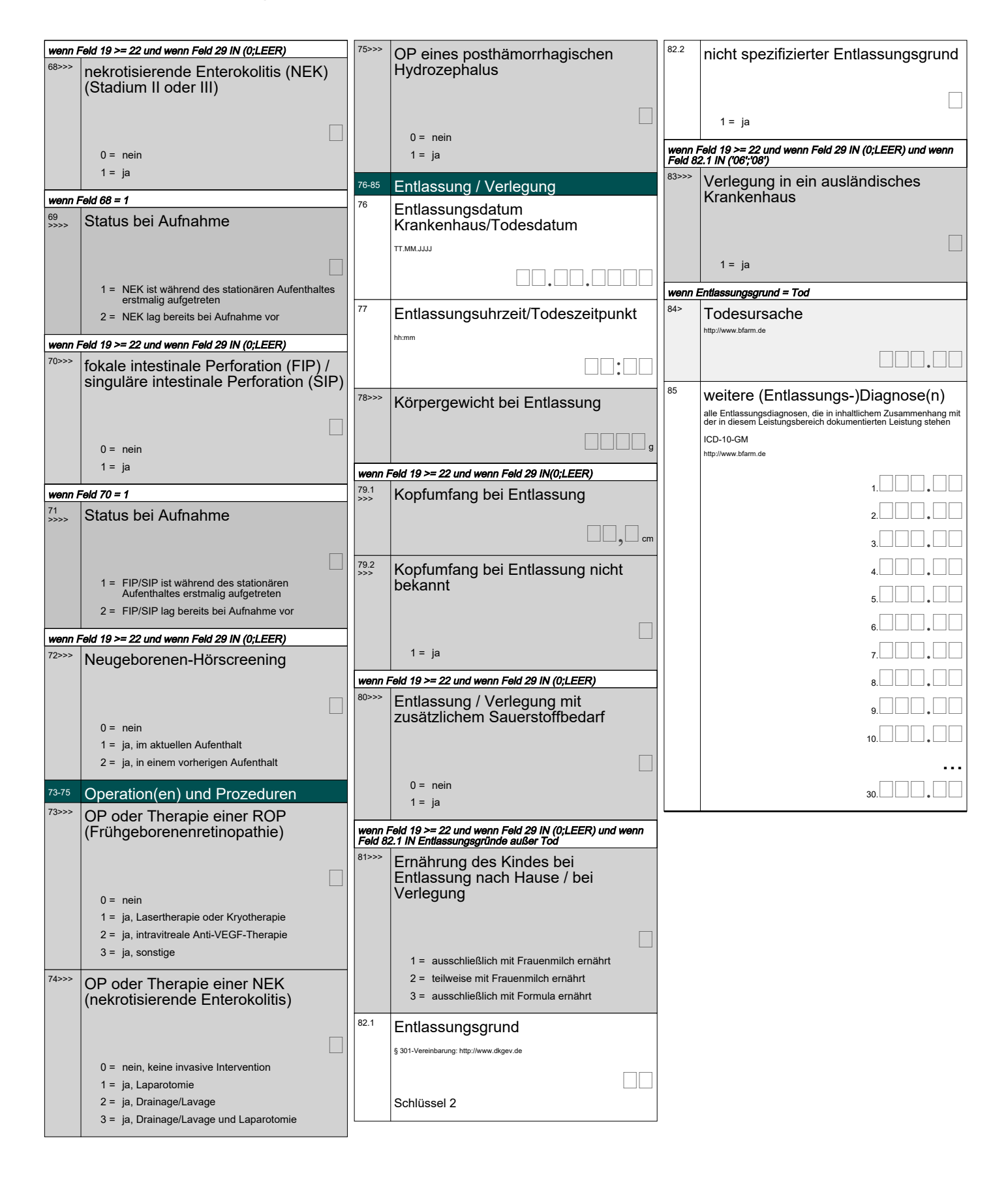

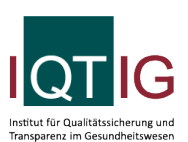

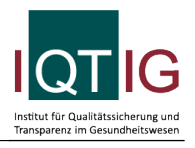

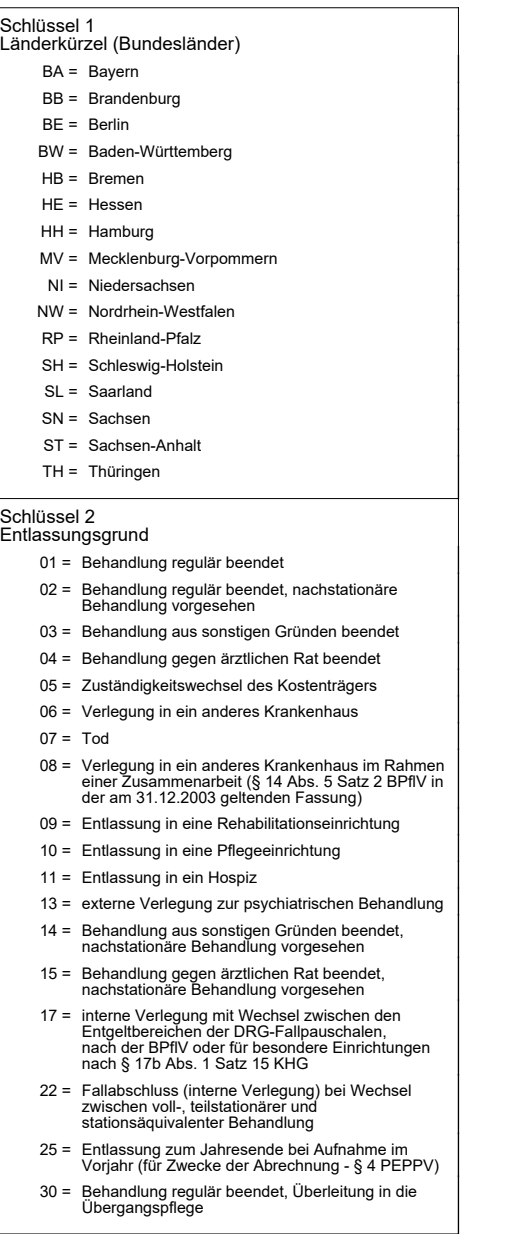